## Заполнить массив числами фибоначчи  $1, 1, 2, 3, 5, 8, 13, 21, 34, 55, \ldots$  $a b n[i]$  $a$   $b$  $n = [3, 45, 234, 2, 7, 212, 99, 2304, 73, 12, 20]$  $n[0] = 1$  $n[1] = 1$

 $i = 2$ 

 $i + = 1$ print(n)

while  $i < len(n)$ :

 $n[i] = n[i-1] + n[i-2]$ 

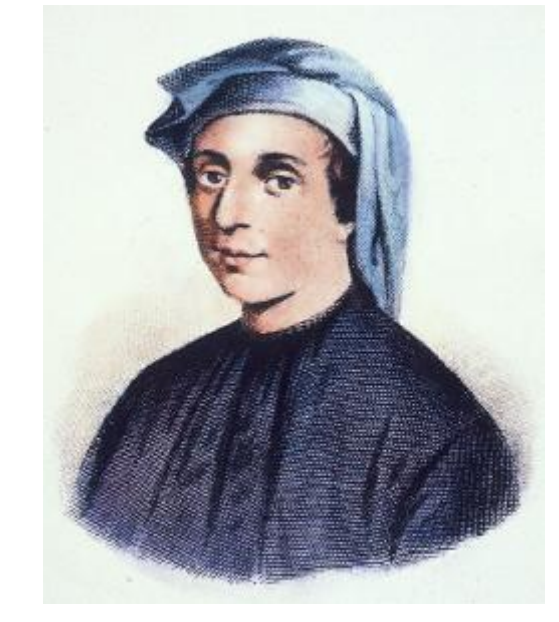

```
n = \begin{bmatrix} 3 & 45 & 234 & 2 & 7 & 212 & 99 & 2304 & 73 & 12 & 20 \end{bmatrix}a = 1b = 1n[0] = an[1] = bn = [3, 45, 234, 2, 7, 212, 99, 2304, 73, 12, 20]i = 2\dot{1} = 0while i \lt len(n):
                     while i < len(n):
n[i] = a + bn[i] = int(((1 + 5 * * 0.5) / 2) ** (i+1) - ((1 - 5 * * 0.5) / 2) ** (i+1)) / / 5 ** 0.5)a = bi + = 1b = n[i]print(n)i + = 1print(n)
```